## Package 'lm.beta'

March 12, 2023

<span id="page-0-0"></span>Type Package

Title Add Standardized Regression Coefficients to Linear-Model-Objects

Version 1.7-2

Date 2023-03-12

Maintainer Stefan Behrendt <r@behrendt-stefan.de>

Description Adds standardized regression coefficients to objects created by 'lm'. Also extends the S3 methods 'print', 'summary' and 'coef' with additional boolean argument 'standardized' and provides 'xtable'-support.

License GPL  $(>= 3)$ 

NeedsCompilation no

Repository CRAN

Imports xtable

Suggests knitr

VignetteBuilder knitr

Author Stefan Behrendt [aut, cre]

Date/Publication 2023-03-12 14:00:02 UTC

### R topics documented:

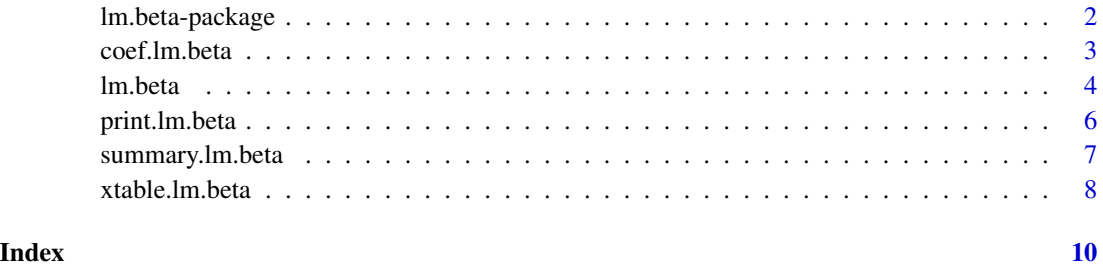

<span id="page-1-0"></span>

#### Description

Adds standardized regression coefficients to objects created by [lm](#page-0-0).

Also extends the S3 methods print, summary and coef with additional boolean argument standardized and provides xtable-support.

Please regard:

Package lm.beta works in the way of common statistical softwares like SPSS by standardizing the coefficients after estimating them using the standard deviations or similar measures of the used variables. So there are unstandardized and standardized coefficients available simultaneously.

Standardizing before estimating is not (yet) available in this package, but by using the command scale you can do this by using basic commands. Hereby please regard that the option center influences the way of interpretation of the intercept.

Package lm.beta standardizes all coefficients disregarding the use in interpretation. In this version, all types of scales of the variables (metrical, categorical, ...), all types of contrasts, interaction effects and additional terms on both sides of the formula can be handled if lm can handle them. The sensitive use in interpretation has to be regarded by the user.

#### Details

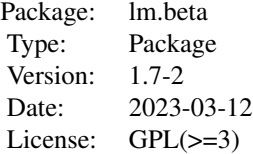

#### Author(s)

Stefan Behrendt <r@behrendt-stefan.de>

#### References

Urban, D., Mayerl, J., Sackmann, R. (Hrsg.) *Regressionsanalyse : Theorie, Technik und Anwendung*, VS-Verlag, 4. Aufl.

Vittinghoff, E. et al (2005) *Regression methods in biostatistics: Linear, logistic, survival, and repeated measures models*, Springer, p 75

#### See Also

[lm.beta](#page-3-1), [lm](#page-0-0)

#### <span id="page-2-0"></span>coef.lm.beta 3

#### Examples

```
## Taken from lm help
##
## Annette Dobson (1990) "An Introduction to Generalized Linear Models".
## Page 9: Plant Weight Data.
ctl <- c(4.17,5.58,5.18,6.11,4.50,4.61,5.17,4.53,5.33,5.14)
trt <- c(4.81,4.17,4.41,3.59,5.87,3.83,6.03,4.89,4.32,4.69)
group <- gl(2, 10, 20, 1abels = c("Ctl", "Trt"))weight <- c(ctl, trt)
lm.D9 \leq lm(weight \sim group)# standardize
lm.D9.beta <- lm.beta(lm.D9)
print(lm.D9.beta)
summary(lm.D9.beta)
coef(lm.D9.beta)
xtable::xtable(lm.D9.beta)
```
<span id="page-2-1"></span>

coef.lm.beta *Print Coefficients of Standardized Linear-Model-Object*

#### Description

S3-method coef for object lm.beta.

#### Usage

```
## S3 method for class 'lm.beta'
coef(object, standardized = TRUE, ...)
```
#### Arguments

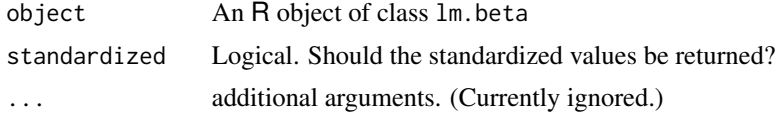

#### Details

If standardized=FALSE, the unstandardized regression coefficients are printed like if calling standard coef. Im-method, else (the standard value) the standardized regression coefficients are printed.

#### Value

named numeric Vector of (un)standardized regression coefficients.

#### Author(s)

Stefan Behrendt, <r@behrendt-stefan.de>

<span id="page-3-0"></span>4 lm.beta

#### See Also

[lm.beta](#page-3-1) for creating the lm.beta-object.

#### Examples

```
## Taken from lm help
##
## Annette Dobson (1990) "An Introduction to Generalized Linear Models".
## Page 9: Plant Weight Data.
ctl <- c(4.17,5.58,5.18,6.11,4.50,4.61,5.17,4.53,5.33,5.14)
trt <- c(4.81,4.17,4.41,3.59,5.87,3.83,6.03,4.89,4.32,4.69)
group <- gl(2, 10, 20, 1abels = c("Ctl", "Trt"))weight <- c(ctl, trt)
lm.D9 \leq lm(weight \sim group)# standardize
lm.D9.beta <- lm.beta(lm.D9)
```
coef(lm.D9.beta) coef(lm.D9.beta,standardized=FALSE)

<span id="page-3-1"></span>lm.beta *Add Standardized Regression Coefficients to Linear-Model-Objects*

#### Description

Adds standardized regression coefficients to objects created by  $1m$ .

#### Usage

lm.beta(object, complete.standardization = FALSE)

#### Arguments

object An R object of type lm complete.standardization Logical. (See Details.)

#### Details

Calculates the standardized regression coefficients by common method used for example in SPSS. For translating the formula, functions [model.matrix](#page-0-0) (for the right-hand side) and [model.frame](#page-0-0) (for the left-hand side) are used. Additionally the case weights are regarded. So all options saved in the [lm](#page-0-0)-object are supported.

In the case of models with intercept, the standardization results in the same estimates as  $1m(\ldots,$ data = scale(data)).

In the case of models without intercept, there are two different types of standardization available. (1) Complete standardization (complete.standardization = TRUE) results in the same estimates

#### <span id="page-4-0"></span>lm.beta 5

as  $lm(\ldots)$ , data = scale(data)) and therefore results in the same estimates as the same model with intercept. (2) Incomplete standardization (complete.standardization = FALSE, the standard value) results in the same estimates as  $lm(\ldots, data = scale(data, center = FALSE))$ . This estimation is implemented in IBM SPSS Statistics. For a theoretical justification see *Eisenhauer 2003*.

Please regard:

Package lm.beta standardizes the coefficients after estimating them using the standard deviations or similar measures of the used variables. So there are unstandardized and standardized coefficients available simultaneously.

Standardizing before estimating is not (yet) available in this package, but by using the function scale you can do this by using basic commands. Hereby please regard that the option center influences the way of interpretation of the intercept.

Package lm.beta standardizes all coefficients disregarding the use in interpretation. In this version, all types of scales of the variables (metrical, categorical, ...), all types of contrasts, interaction effects and additional terms on both sides of the formula can be handled if lm can handle them. The sensitive use in interpretation has to be regarded by the user.

#### Value

A list of class 1m. beta like a 1m-object extended by

• standardized.coefficients named vector of the standardized coefficients.

#### **Note**

Some S3 methods, where standardized coefficients mind, are extended, the others work unchanged.

#### Author(s)

Stefan Behrendt, <r@behrendt-stefan.de>

#### References

Eisenhauer, J.G. (2003). Regression through the Origin. In *Teching Statistics*, 25(3).

Urban, D., Mayerl, J., Sackmann, R. (Hrsg.) *Regressionsanalyse : Theorie, Technik und Anwendung*. VS-Verlag, 4th ed.

Vittinghoff, E. et al (2005) *Regression methods in biostatistics: Linear, logistic, survival, and repeated measures models*, Springer, p 75

#### See Also

[lm](#page-0-0) for creating the demanded object and [print.lm.beta](#page-5-1), [summary.lm.beta](#page-6-1) and [coef.lm.beta](#page-2-1) as well as [xtable.lm.beta](#page-7-1) for extended S3-methods.

#### Examples

```
## Taken from lm help
##
## Annette Dobson (1990) "An Introduction to Generalized Linear Models".
## Page 9: Plant Weight Data.
ctl <- c(4.17,5.58,5.18,6.11,4.50,4.61,5.17,4.53,5.33,5.14)
trt <- c(4.81,4.17,4.41,3.59,5.87,3.83,6.03,4.89,4.32,4.69)
group <- gl(2, 10, 20, 1abels = c("Ctl", "Trt"))weight <- c(ctl, trt)
lm.D9 \leftarrow lm(weight \sim group)# standardize
lm.D9.beta <- lm.beta(lm.D9)
print(lm.D9.beta)
summary(lm.D9.beta)
coef(lm.D9.beta)
xtable::xtable(lm.D9.beta)
```
<span id="page-5-1"></span>print.lm.beta *Print Standardized Linear-Model-Object*

#### Description

S3-method print for object lm.beta.

#### Usage

```
## S3 method for class 'lm.beta'
print(x, standardized = TRUE, ...)
```
#### Arguments

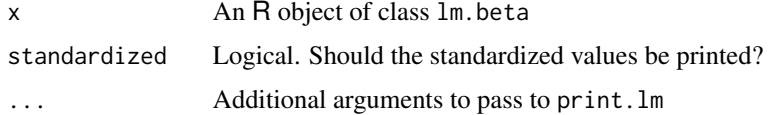

#### Details

If standardized=FALSE, the standard print.lm-method is called, else (the standard value) the regression coefficients are replaced by the standardized ones.

The additional arguments are in case of standardized=FALSE passed to print. lm, else they are passed to print for classes call and vector.

#### Value

Original object.

<span id="page-5-0"></span>

```
summary.lm.beta 7
```
#### Author(s)

Stefan Behrendt, <r@behrendt-stefan.de>

#### See Also

[lm.beta](#page-3-1) for creating the lm.beta-object.

#### Examples

```
## Taken from lm help
##
## Annette Dobson (1990) "An Introduction to Generalized Linear Models".
## Page 9: Plant Weight Data.
ctl <- c(4.17,5.58,5.18,6.11,4.50,4.61,5.17,4.53,5.33,5.14)
trt <- c(4.81,4.17,4.41,3.59,5.87,3.83,6.03,4.89,4.32,4.69)
group <- gl(2, 10, 20, 1abels = c("Ctl", "Trt"))weight <- c(ctl, trt)
lm.D9 \leftarrow lm(weight \sim group)# standardize
lm.D9.beta <- lm.beta(lm.D9)
print(lm.D9.beta)
print(lm.D9.beta,standardized=FALSE)
```
<span id="page-6-1"></span>summary.lm.beta *Summarize Standardized Linear-Model-Object*

#### Description

S3-method summary for object lm.beta.

#### Usage

```
## S3 method for class 'lm.beta'
summary(object, standardized = TRUE, ...)
```
#### Arguments

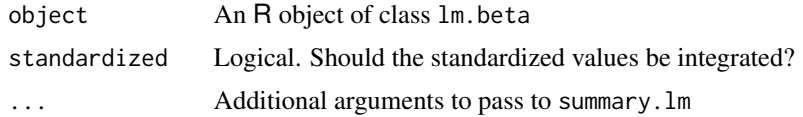

#### Details

If standardized=FALSE, the standard summary.lm-method is called, else (the standard value) the standardized regression coefficients are added into the coefficient table.

The additional arguments are passed to summary.lm.

#### <span id="page-7-0"></span>Value

Adapted [summary.lm](#page-0-0)-object, in case of standardized=TRUE with additional class summary.lm.beta.

#### Author(s)

Stefan Behrendt, <r@behrendt-stefan.de>

#### See Also

[lm.beta](#page-3-1) for creating the lm.beta-object.

#### Examples

```
## Taken from lm help
##
## Annette Dobson (1990) "An Introduction to Generalized Linear Models".
## Page 9: Plant Weight Data.
ctl <- c(4.17,5.58,5.18,6.11,4.50,4.61,5.17,4.53,5.33,5.14)
trt <- c(4.81,4.17,4.41,3.59,5.87,3.83,6.03,4.89,4.32,4.69)
group <- gl(2, 10, 20, 1abels = c("Ctl", "Trt"))weight <- c(ctl, trt)
lm.D9 <- lm(weight ~ group)
# standardize
lm.D9.beta <- lm.beta(lm.D9)
```
summary(lm.D9.beta) summary(lm.D9.beta,standardized=FALSE)

<span id="page-7-1"></span>xtable.lm.beta *Coerce Coefficent Table of Standardized Linear-Model-Object to LaTeX- and HTML-Tables*

#### Description

S3-method xtable for object lm.beta and summary.lm.beta.

#### Usage

```
## S3 method for class 'lm.beta'
xtable(x, caption = NULL, label = NULL, align = NULL,digits = NULL, display = NULL, auto = FALSE, ...)## S3 method for class 'summary.lm.beta'
xtable(x, caption = NULL, label = NULL, align = NULL,digits = NULL, display = NULL, auto = FALSE, ...)
```
#### <span id="page-8-0"></span>xtable.lm.beta 9

#### Arguments

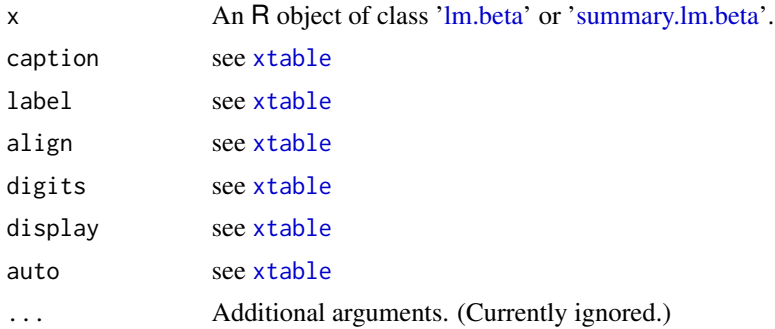

#### Details

see [xtable](#page-0-0)

#### Value

see [xtable](#page-0-0)

#### Author(s)

Stefan Behrendt, <r@behrendt-stefan.de>

#### See Also

[lm.beta](#page-3-1) for creating the lm.beta-object and [xtable](#page-0-0) for creating the tables.

#### Examples

```
## Taken from lm help
##
## Annette Dobson (1990) "An Introduction to Generalized Linear Models".
## Page 9: Plant Weight Data.
ctl <- c(4.17,5.58,5.18,6.11,4.50,4.61,5.17,4.53,5.33,5.14)
trt <- c(4.81,4.17,4.41,3.59,5.87,3.83,6.03,4.89,4.32,4.69)
group <- gl(2, 10, 20, labels = c("Ctl","Trt"))
weight <- c(ctl, trt)
lm.D9 \leftarrow lm(weight \sim group)# standardize
```
lm.D9.beta <- lm.beta(lm.D9) xtable::xtable(lm.D9.beta)

# <span id="page-9-0"></span>Index

∗ beta lm.beta, [4](#page-3-0) ∗ lm lm.beta, [4](#page-3-0) ∗ package lm.beta-package, [2](#page-1-0) ∗ standardized lm.beta, [4](#page-3-0) coef.lm.beta, [3,](#page-2-0) *[5](#page-4-0)* lm, *[2](#page-1-0)*, *[4,](#page-3-0) [5](#page-4-0)* lm.beta, *[2](#page-1-0)*, *[4](#page-3-0)*, [4,](#page-3-0) *[7](#page-6-0)[–9](#page-8-0)* lm.beta-package, [2](#page-1-0) model.frame, *[4](#page-3-0)* model.matrix, *[4](#page-3-0)* print.lm.beta, *[5](#page-4-0)*, [6](#page-5-0) summary.lm, *[8](#page-7-0)* summary.lm.beta, *[5](#page-4-0)*, [7,](#page-6-0) *[9](#page-8-0)* xtable, *[9](#page-8-0)* xtable.lm.beta, *[5](#page-4-0)*, [8](#page-7-0) xtable.summary.lm.beta *(*xtable.lm.beta*)*, [8](#page-7-0)